## **BAB IV**

# **DESKRIPSI KERJA PRAKTEK**

# **4.1 Proses bisnis**

Pelatihan di Perusahaan ini dibagi menjadi 2 jenis yaitu *In house* dan *public*.

- a. Proses Bisnis *In house Training*
	- Pihak seksi perencana pelatihan sebelumnya memiliki Master Jadwal Pelatihan yang telah disusun pada akhir tahun dan akan digunakan sebagai proker tahun berikutnya yang akan di berikan pada masing 2 unit kerja.

Seksi perencana diklat melihat histori data karyawan dan unit kerja siapa saja yang belum mengikuti pelatihan kemudian mengundang dan menghubungi atasan unit kerja masing-masing untuk meminta persetujuan perihal keikutsertaan pelatihan. **4.1 Proses bisnis**<br>
Pelatihan di Perusahaan ini dibagi menjadi 2 jenis yaitu *In bunae* dan *public*.<br> **a.** Proses Bisnis *In hunce Training*<br>
Pihak seksi perencana pelatihan **sebelutinys menjadi Master**<br>
Jadwal Pelatiha

Setelah atasan unit kerja menyetujui maka pihak seksi perencanaan surat rencana pelatihan meliputi data peserta calon pelatihan,judul, tanggal pelaksanaan, jam, tempat, dan biaya pelatihan kepada seksi penyelenggara pelatihan.

Seksi penyelenggara pelatihan membuat Surat Perjalanan Dinas (SPD) pada seksi kepegawaian dan biaya anggaran untuk peserta

30

- pelatihan pada bagian keuangan dan mengundang peserta pelatihan untuk mengikuti Pelatihan tersebut.
- Setelah pelatihan dilakukan setiap bulan seksi perencanaan dan penyelenggaraan diklat melakukan pelaporan bulanan.
- b. Proses Bisnis *Public Training* 
	- Seksi perencanaan pelatihan memiliih provider yang akan dipilih atau dapat diusulkan dari unit kerja untuk dilakukan proses berikutnya.
	- Seksi perencanaan pelatihan melihat histori Karyawan apakah sudah pernah mengikuti pelatihan atau belum.
	- Seksi perencanaan pelatihan menyusun biaya anggaran yang akan dikeluarkan dan proses ini harus melewati persetujuan dari kasi Perencanaan terlebih dahulu.
	- Setelah mendapat persetujuan dari kasi perencanaan maka karyawan yang hendak diikutkan pelatihan di hubungi melalui email lewat masing-masing atasan unit kerja.

Setelah mendapat persetujuan dan perijinan oleh atasan unit kerja, seksi perencanaan diklat melakukan dan membuat surat rencana pelatihan meliputi data peserta calon pelatihan,judul, tanggal pelaksanaan, jam, tempat, dan biaya pelatihan kepada seksi penyelenggara pelatihan.  $\begin{minipage}[t]{0.9\textwidth} \begin{tabular}{p{0.8cm}p{0.8cm}} \begin{tabular}{p{0.8cm}p{0.8cm}} \hline \multic{\textbf{Fro}inding} \end{tabular} \end{tabular} \begin{tabular}{p{0.8cm}p{0.8cm}} \hline \multic{\textbf{Fro}inding} \end{tabular} \end{minipage} \begin{tabular}{p{0.8cm}p{0.8cm}} \hline \multic{\textbf{Fro}inding} \end{tabular} \end{minipage} \begin{minipage}[t]{0.9cm} \begin{tabular}{p{0.8cm}p{0.8cm}} \hline \$ 

> - Seksi penyelenggara pelatihan membuat Surat Perjalanan Dinas (SPD) pada seksi kepegawaian dan biaya anggaran untuk peserta

 pelatihan pada bagian keuangan dan mengundang peserta pelatihan untuk mengikuti Pelatihan tersebut.

- Setelah pelatihan dilakukan setiap bulan seksi perencanaan dan penyelenggaraan diklat melakukan pelaporan bulanan.

## **4.2 Perancangan Sistem**

Dalam perancangan suatu sistem yang dibutuhkan adalah sebuah desain sistem yang disimbolkan dengan *flow,* meliputi : penyelenggaraan diklat melakukan pelaporan bulanan.<br>
42 Perancangan Sistem<br>
Dalam perancangan suatu sistem yang dibutuhkan adalah sebuah degan<br>
sistem yang disimbolkan dengan flow, meliputi:<br>
1. Document flow<br>
2. System fl

- *1. Document flow*
- *2. System flow*
- *3. Context Diagram*
- 4. DFD level 0
- 5. DFD Level 1
- 6. DFD Level 2
- 7. Desain I/O

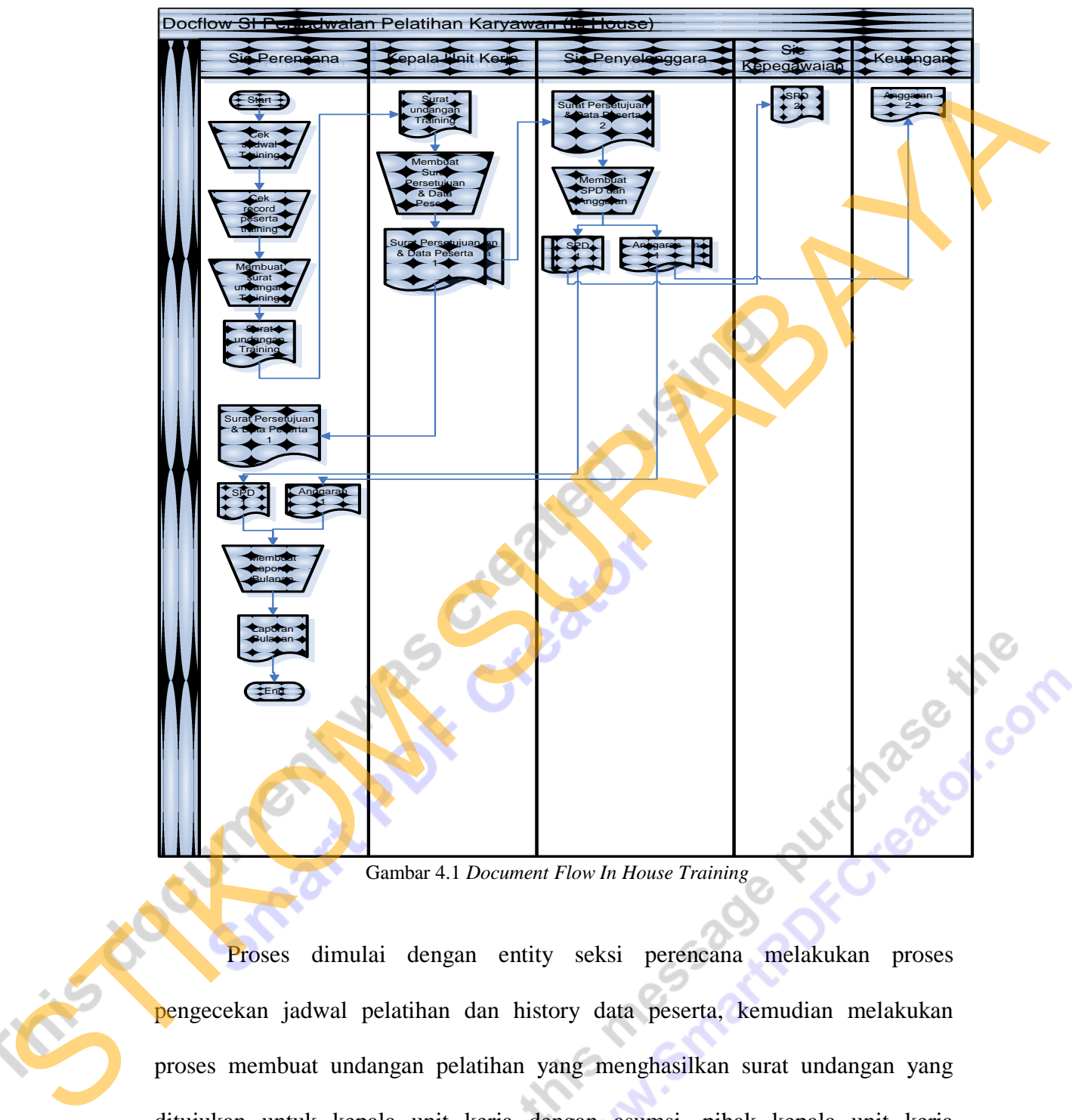

Gambar 4.1 *Document Flow In House Training*

Proses dimulai dengan entity seksi perencana melakukan proses pengecekan jadwal pelatihan dan history data peserta, kemudian melakukan proses membuat undangan pelatihan yang menghasilkan surat undangan yang ditujukan untuk kepala unit kerja dengan asumsi, pihak kepala unit kerja menyetujui pelatihan tersebut, dan membuat surat persetujuan yang akan

diberikan kepada seksi perencanaan lagi. Oleh seksi perencanaan, surat persetujuan tersebut diberikan kepada seksi penyelenggara untuk dibuatkan surat perjalanan dinas (SPD) yang diberikan kepada seksi kepegawaian dan anggaran biaya pada bagian keuangan. Kemudian SPD dan anggaran tersebut diberikan kepada pihak seksi perencana yang akan dibuatkan pelaporan nya.

To compute this massage purchase the

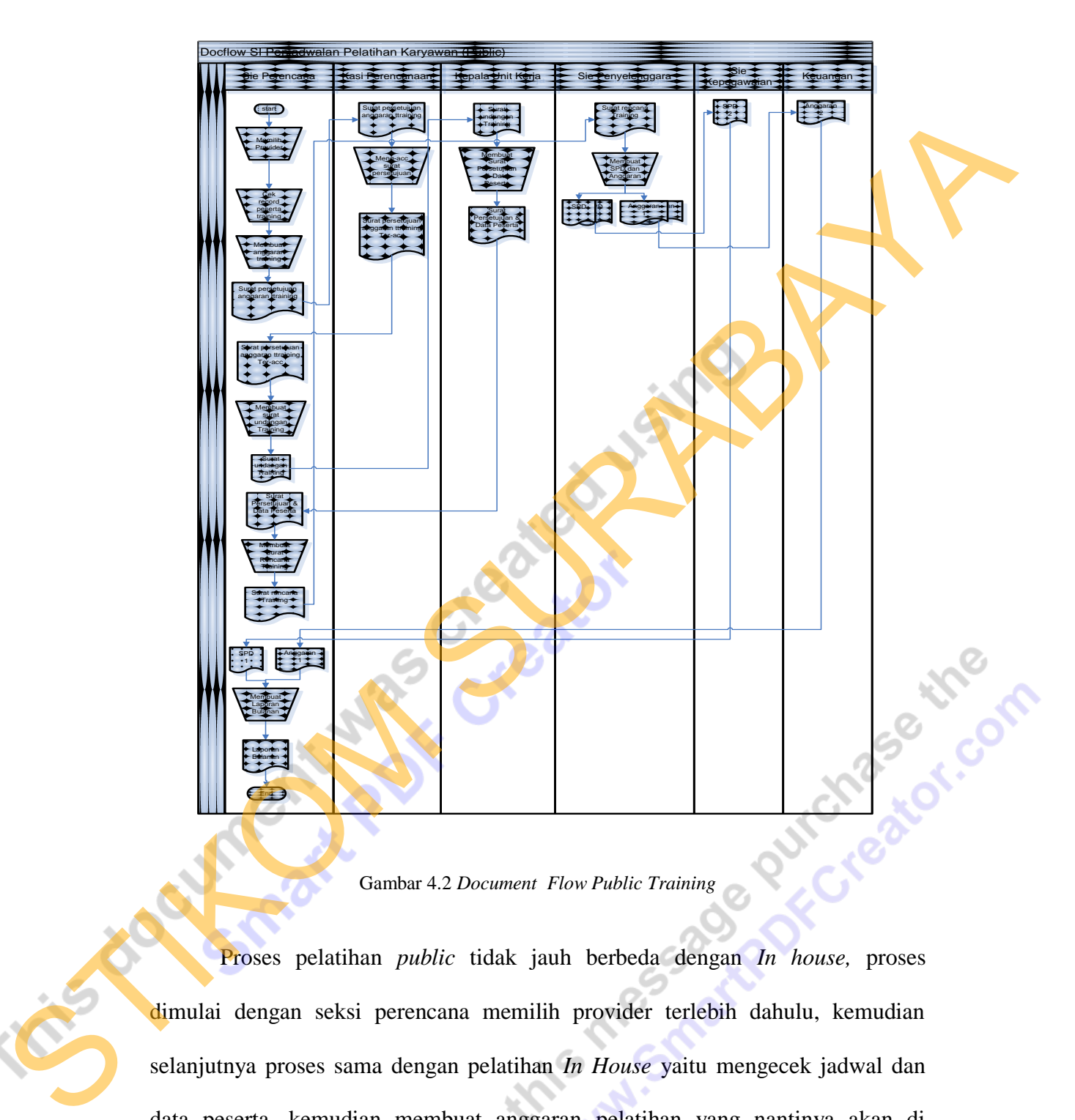

Gambar 4.2 *Document Flow Public Training*

Proses pelatihan *public* tidak jauh berbeda dengan *In house,* proses dimulai dengan seksi perencana memilih provider terlebih dahulu, kemudian selanjutnya proses sama dengan pelatihan *In House* yaitu mengecek jadwal dan data peserta, kemudian membuat anggaran pelatihan yang nantinya akan di berikan kepada kasi perencanaan, dengan asumsi kasi perencanaan menyetujui anggaran tersebut dan berikan kepada kasi perencanaan, dengan asumsi kasi perencanaan menyetujui anggaran tersebut dan

membuat surat persetujuan anggaran yang diberikan kepada seksi perencanaan kembali.

Proses selanjutnya adalah seksi perencanaan membuat surat undangan yang akan diberikan kepada kepala unit kerja.proses selanjutnya sama dengan pelatihan *In-House* sampai pada proses pelaporan bulanan.

To compute this massage purchase the

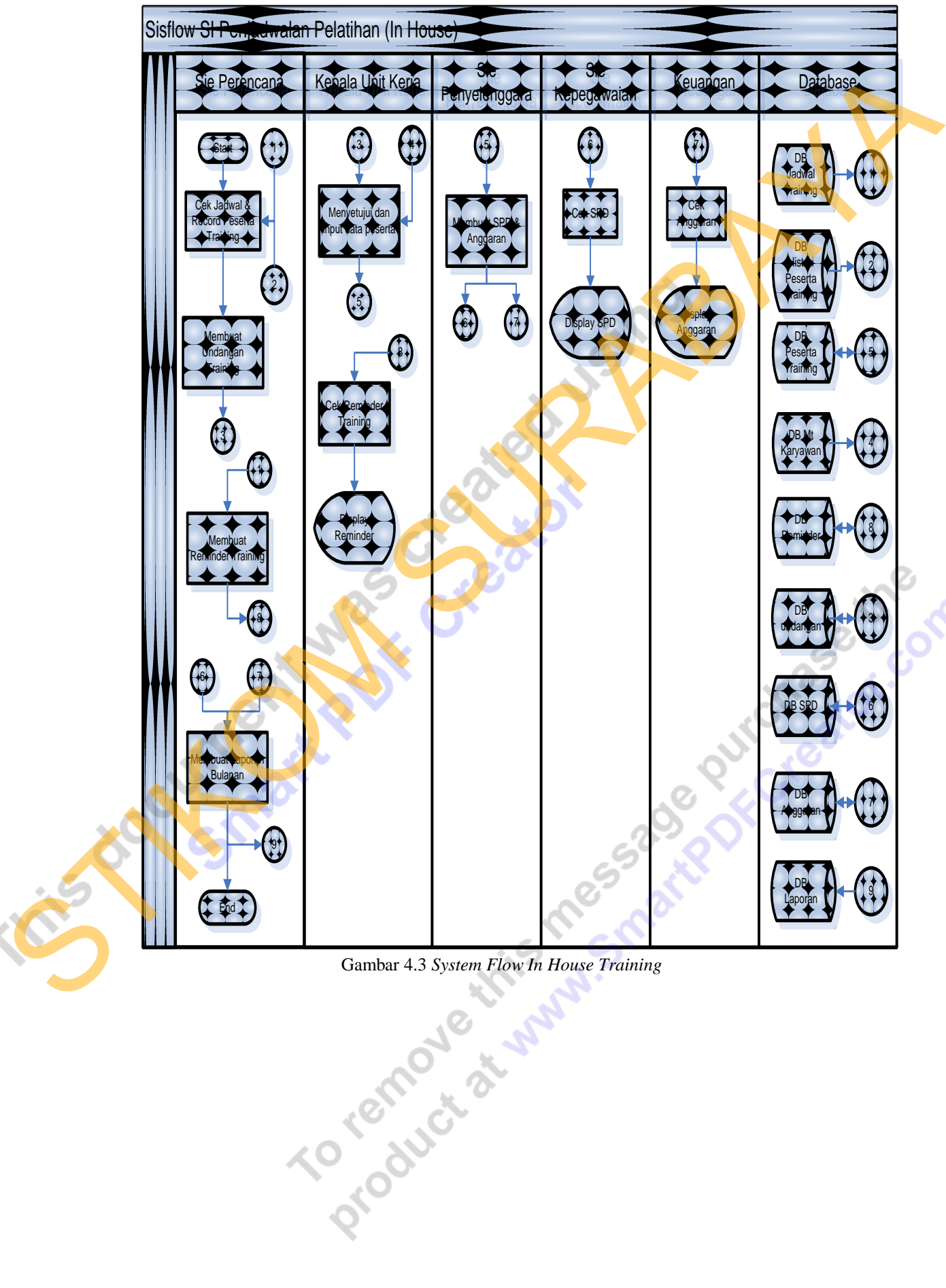

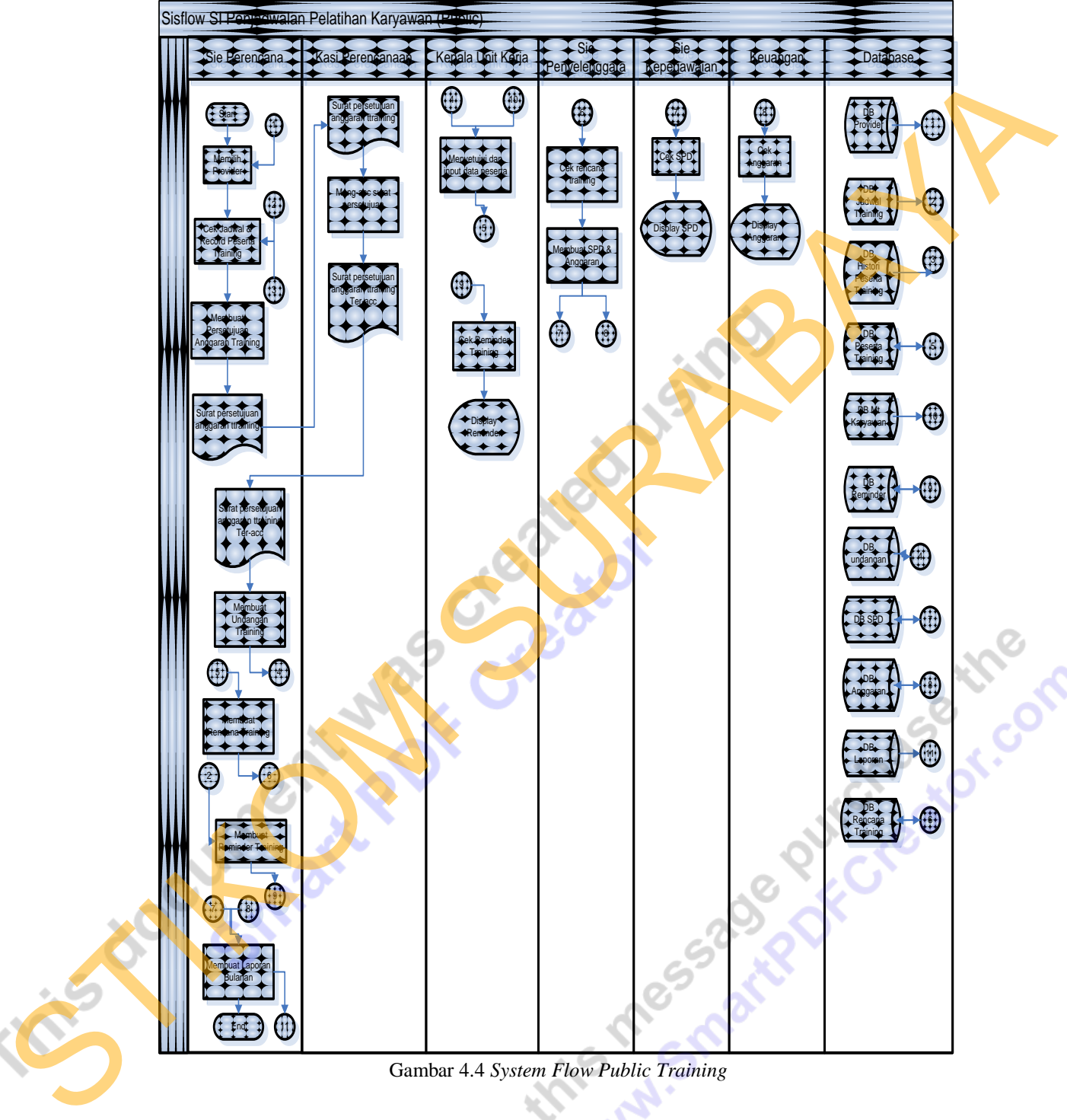

Gambar 4.4 *System Flow Public Training* 

## *Context Diagram*

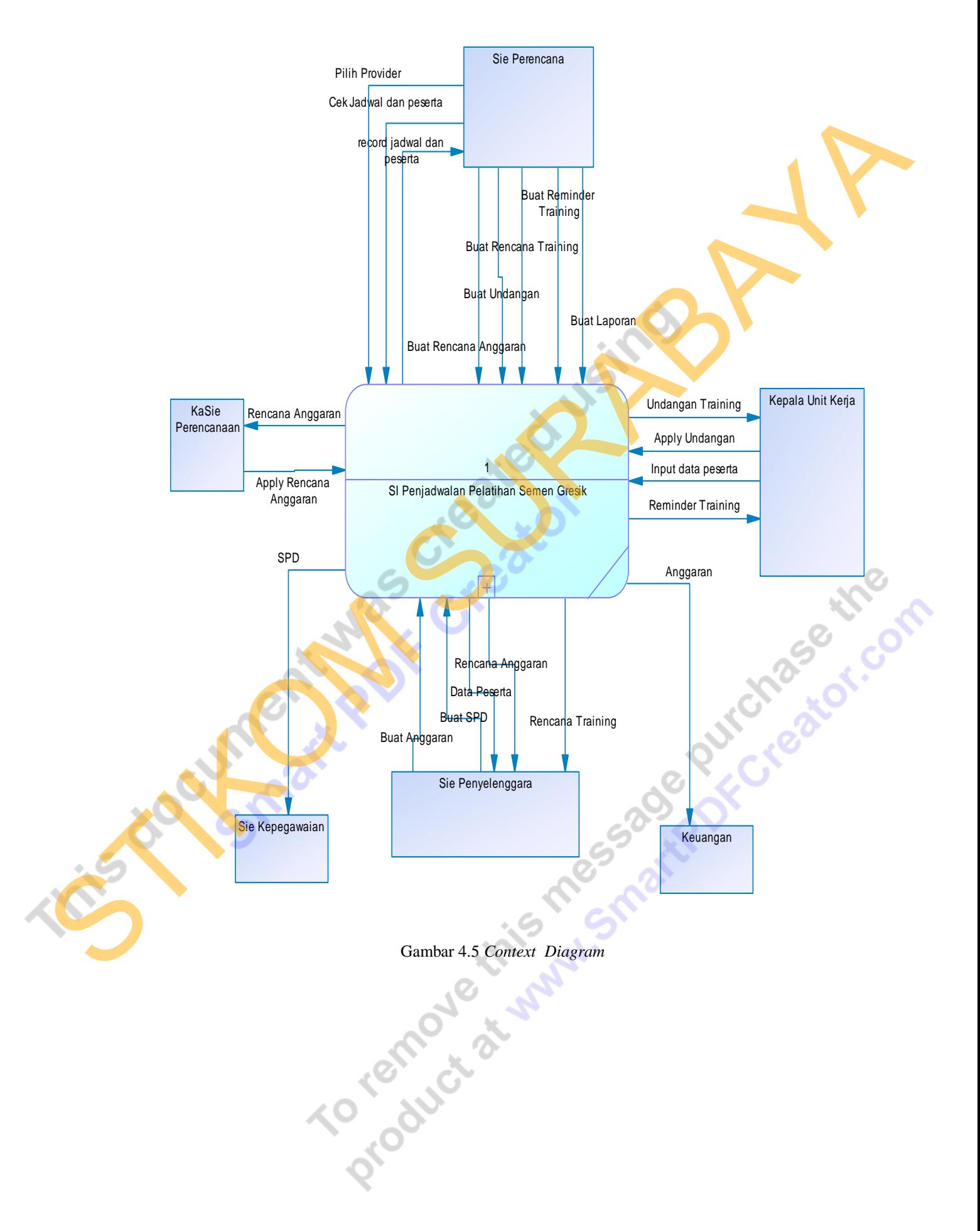

## DFD Level 0

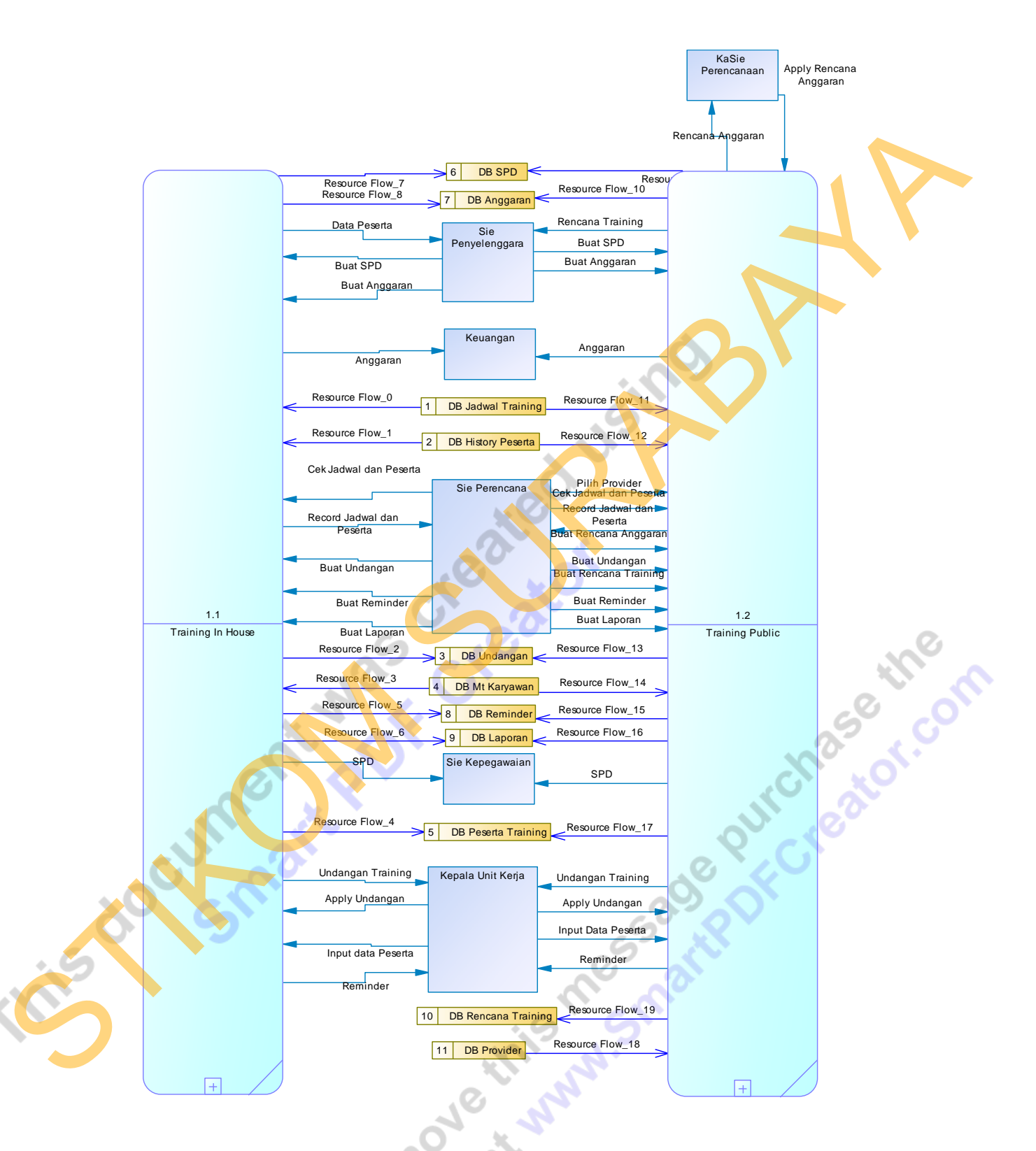

Gambar 4.6 DFD level 0

# DFD Level 1

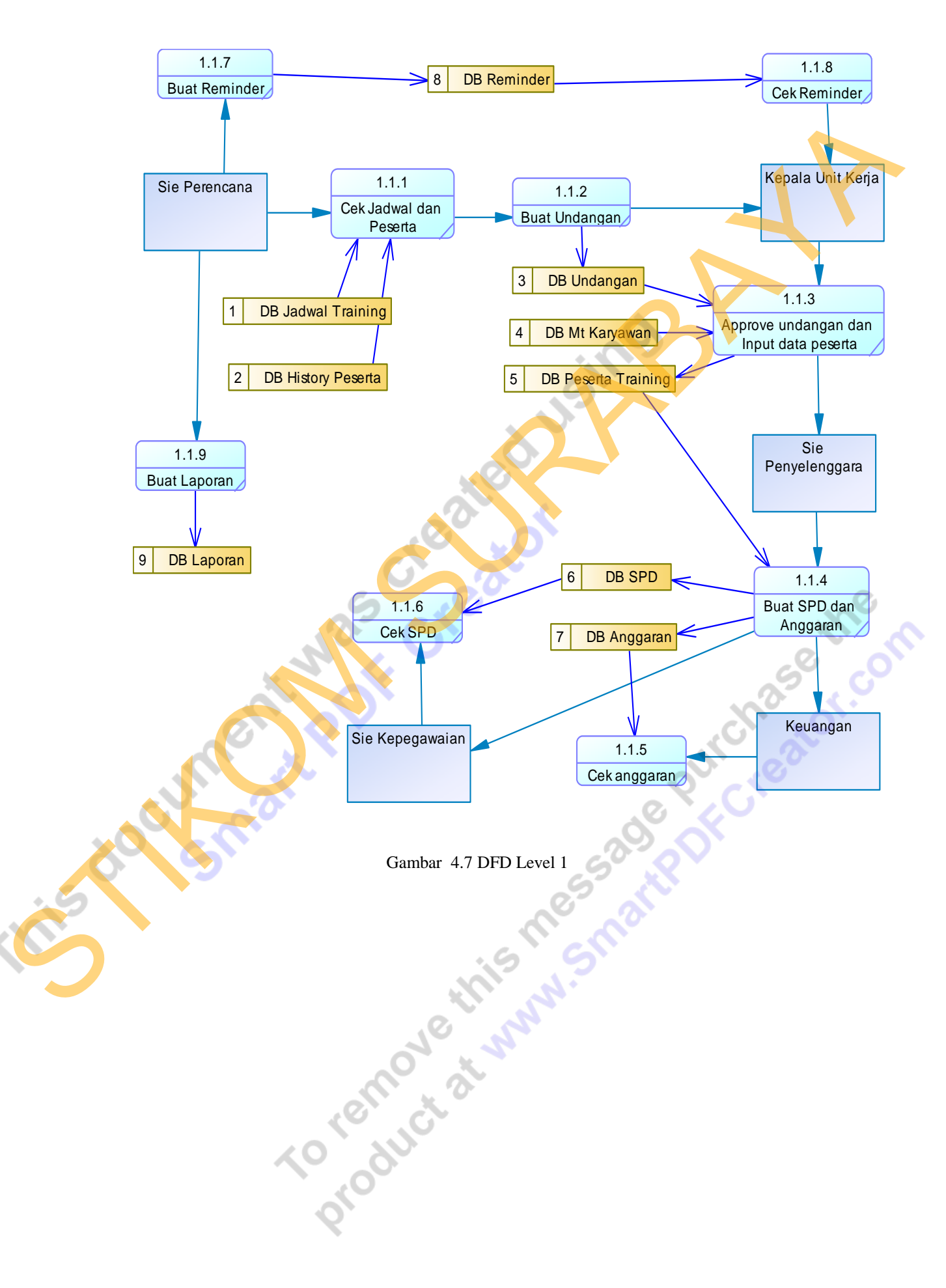

# DFD Level 2

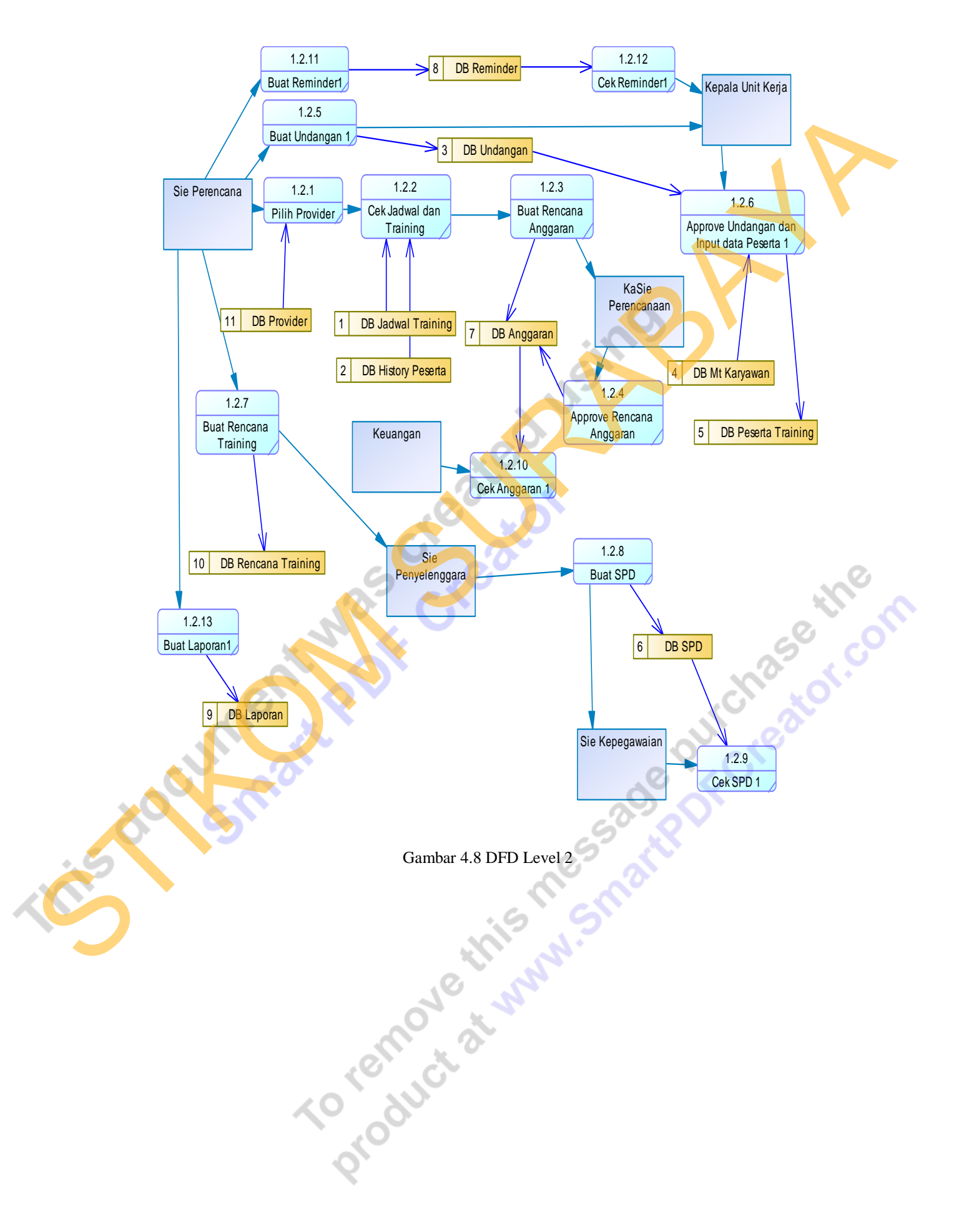

## ERD sub CDM

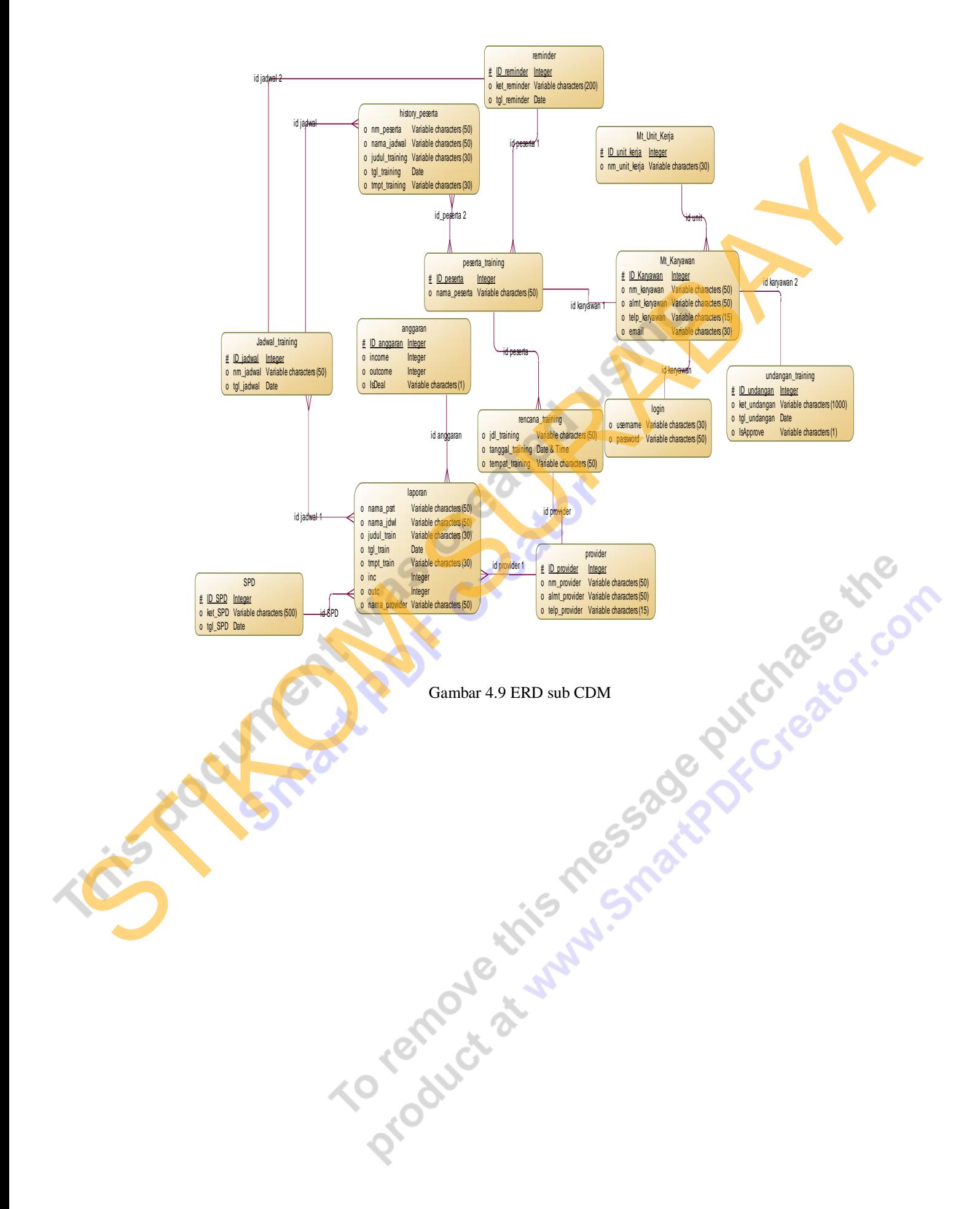

### ERD sub PDM

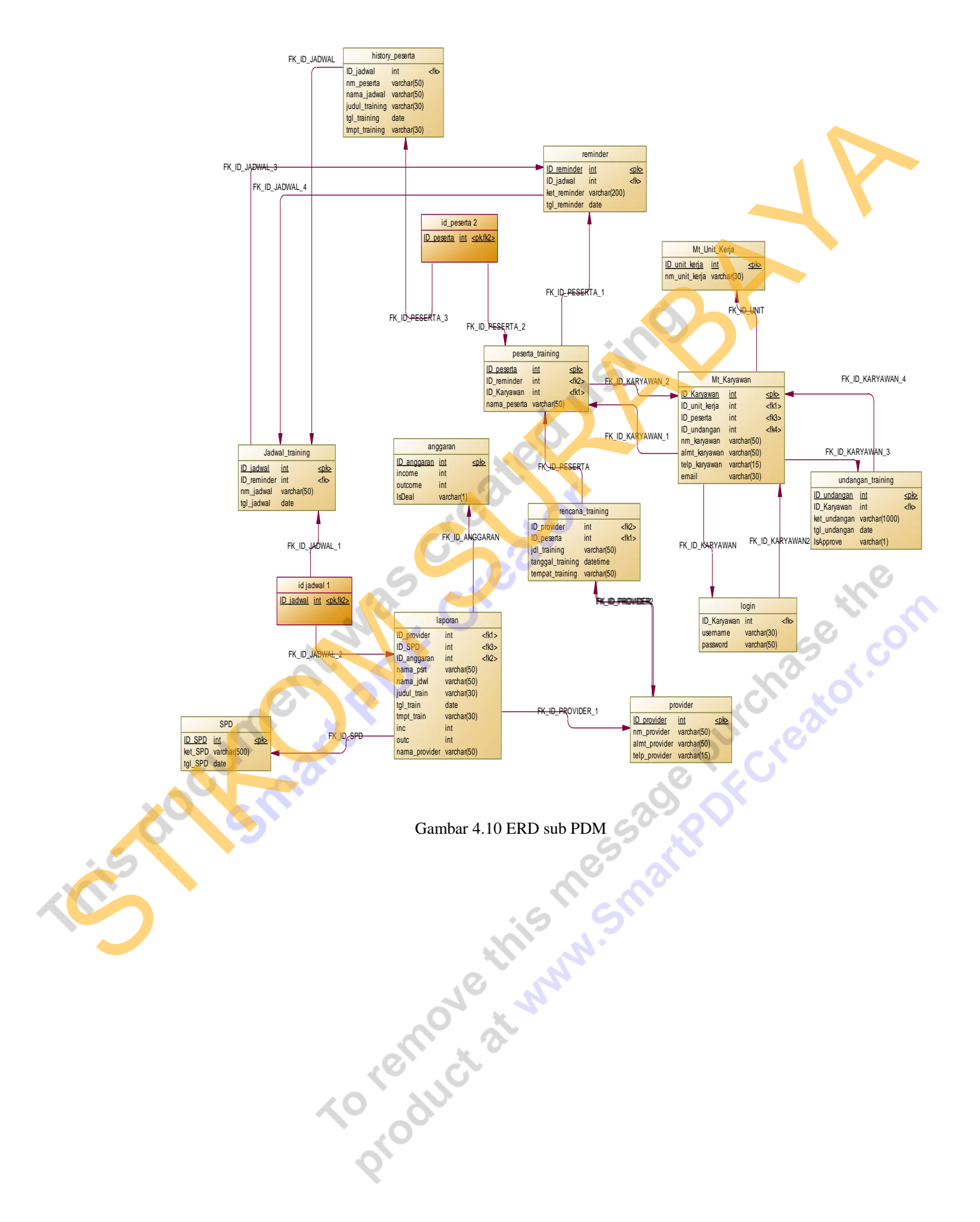

# **Desain I / O**

# Form Cek History Peserta

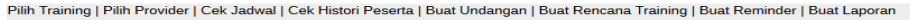

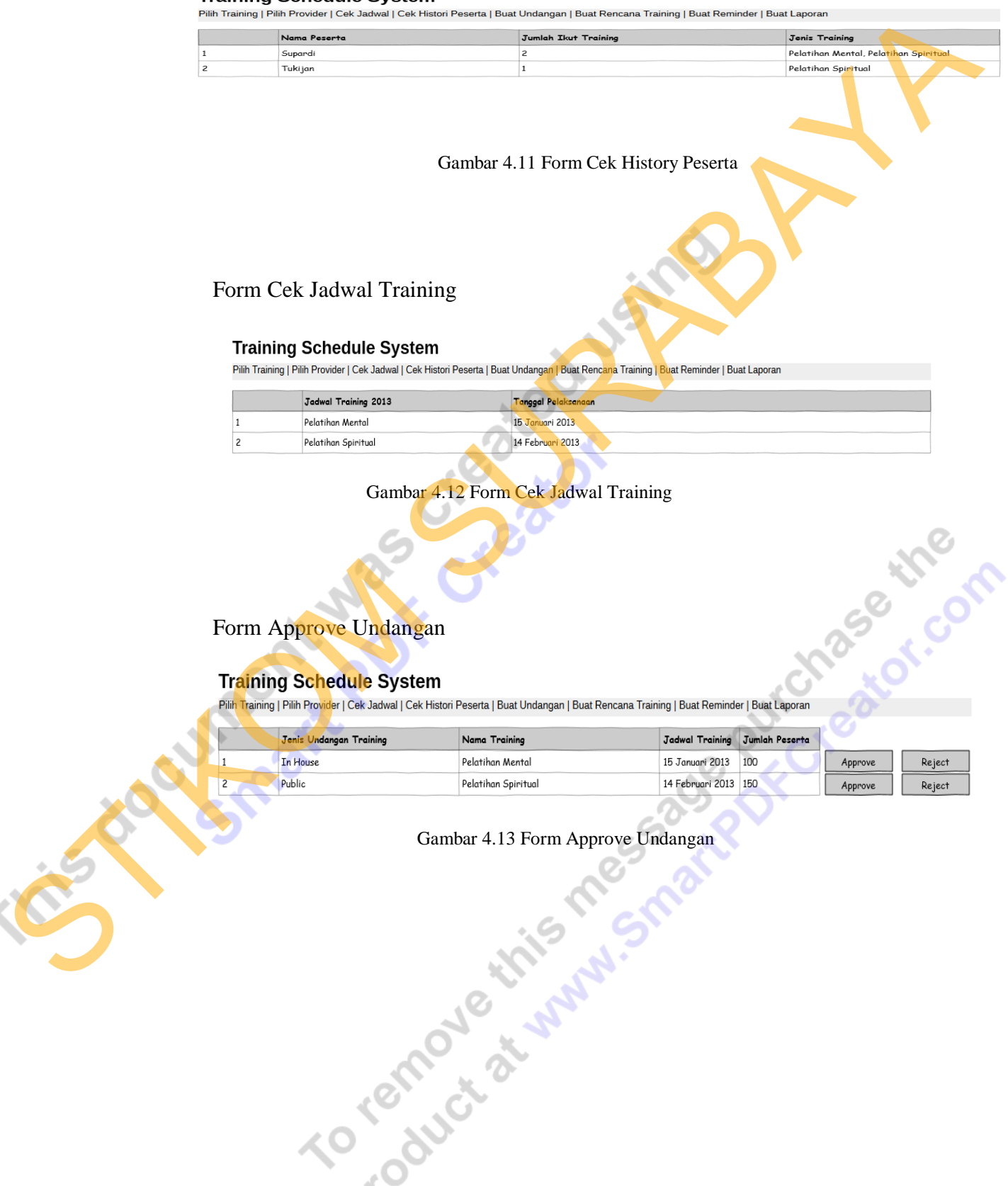

# Form Input Data Peserta

#### **Training Schedule System**

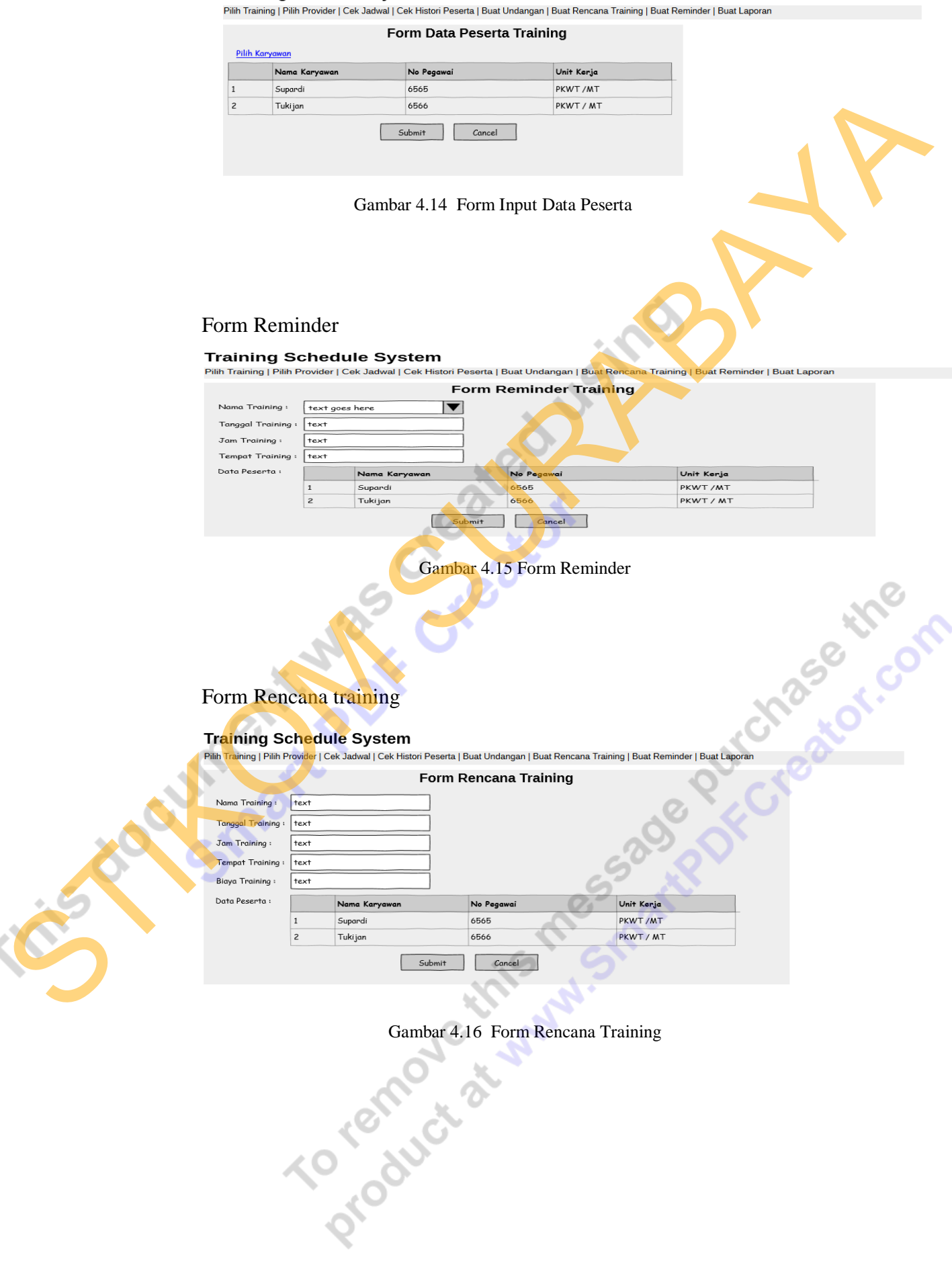

# **Training Schedule System**

.<br>Pilih Training | Pilih Provider | Cek Jadwal | Cek Histori Peserta | Buat Undangan | Buat Rencana Training | Buat Reminder | Buat Laporan

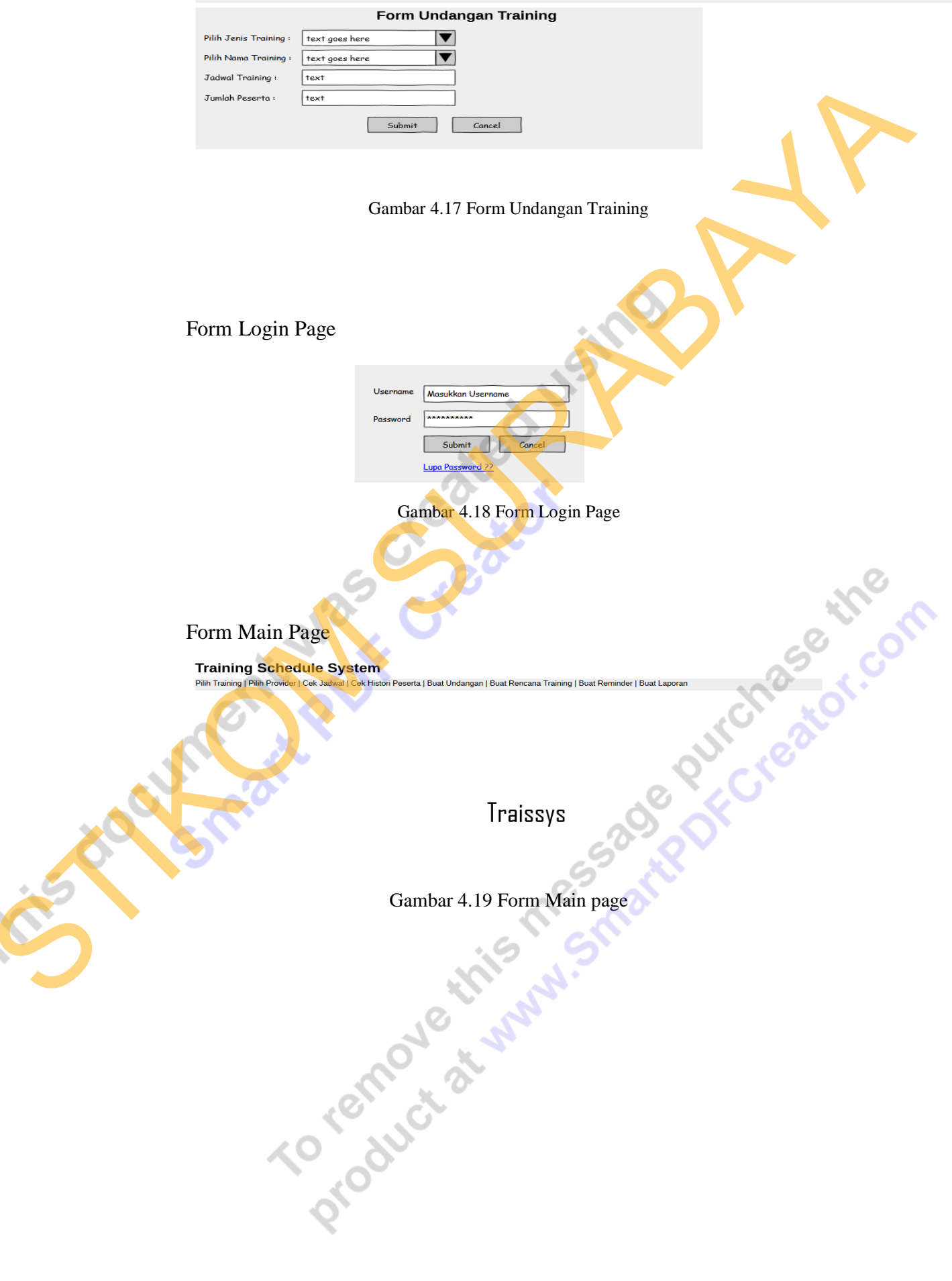

# Form Pilih Provider

## **Training Schedule System**

Pilih Training | Pilih Provider | Cek Jadwal | Cek Histori Peserta | Buat Undangan | Buat Rencana Training | Buat Reminder | Buat Laporan

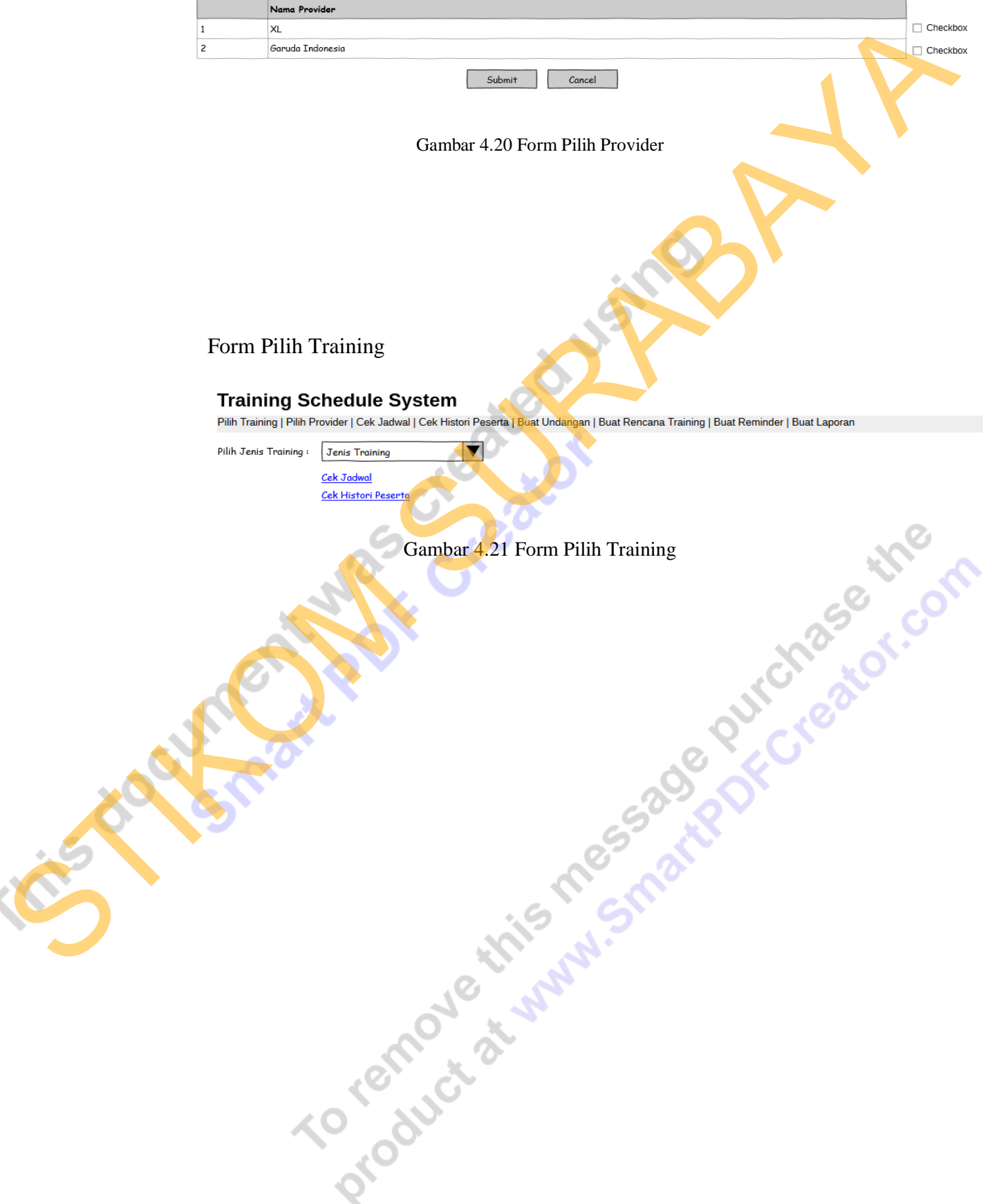